## SIPPS Coding Workshop: basic track 06: Introduction to linear models

Hannah & Camille

July 13, 2021

## Plan for today

- ▶ what is a linear regression model? (quick review)
- ▶ prepping your data for analysis
- $\triangleright$  using the  $lm()$  function  $\&$  interpreting the output

▶ used to quantify the relationship(s) between an **outcome variable** and one (or more!) **predictors**

- ▶ used to quantify the relationship(s) between an **outcome variable** and one (or more!) **predictors**
- ▶ what this analysis does, more specifically, is **fit a line** that best minimizes the error between that line and your data points

- ▶ used to quantify the relationship(s) between an **outcome variable** and one (or more!) **predictors**
- ▶ what this analysis does, more specifically, is **fit a line** that best minimizes the error between that line and your data points
- $\triangleright$  when we use R to fit this line, what we get as output of our analysis is an **intercept** and at least one **slope**

- ▶ used to quantify the relationship(s) between an **outcome variable** and one (or more!) **predictors**
- ▶ what this analysis does, more specifically, is **fit a line** that best minimizes the error between that line and your data points
- $\triangleright$  when we use R to fit this line, what we get as output of our analysis is an **intercept** and at least one **slope**
- ▶ usually, these **slope** values (also called **betas**) are what we're most interested in: if a slope associated with a given X variable is significantly different than zero, we can conclude that the value of X is meaningfully related to the value of Y

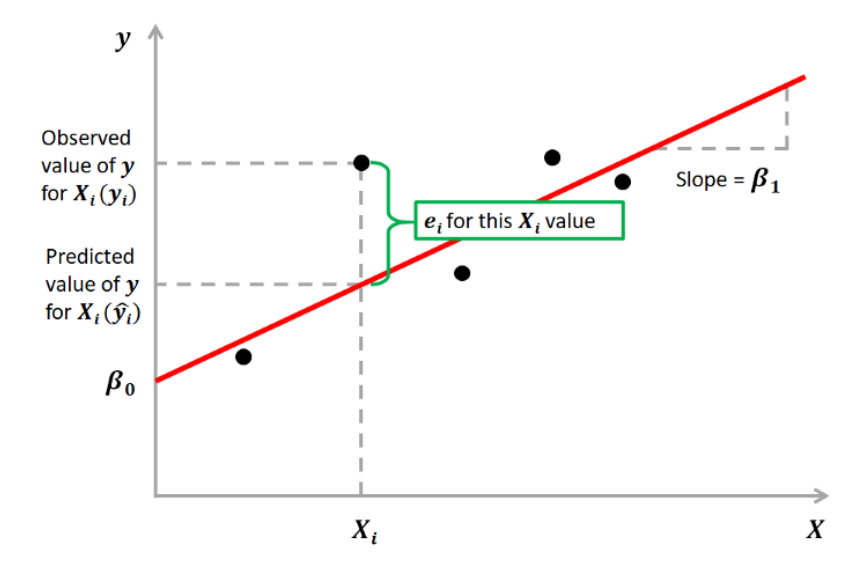

Figure 1: Illustration of linear regression

 $\triangleright$  for example, let's say you are interested in which variables affect how much you'll enjoy a particular take-out restaurant

- $\triangleright$  for example, let's say you are interested in which variables affect how much you'll enjoy a particular take-out restaurant
- ▶ you could hypothesize that your enjoyment will depend on (at least) two things:

- $\triangleright$  for example, let's say you are interested in which variables affect how much you'll enjoy a particular take-out restaurant
- ▶ you could hypothesize that your enjoyment will depend on (at least) two things:
	- $\blacktriangleright$  the average Yelp rating

- $\triangleright$  for example, let's say you are interested in which variables affect how much you'll enjoy a particular take-out restaurant
- ▶ you could hypothesize that your enjoyment will depend on (at least) two things:
	- $\blacktriangleright$  the average Yelp rating
	- $\blacktriangleright$  whether the restaurant is a pizzeria or a taqueria

- $\triangleright$  for example, let's say you are interested in which variables affect how much you'll enjoy a particular take-out restaurant
- ▶ you could hypothesize that your enjoyment will depend on (at least) two things:
	- $\blacktriangleright$  the average Yelp rating
	- $\triangleright$  whether the restaurant is a pizzeria or a taqueria

▶ enjoyment ~ (yelp rating) + (type of restaurant)

- $\triangleright$  for example, let's say you are interested in which variables affect how much you'll enjoy a particular take-out restaurant
- ▶ you could hypothesize that your enjoyment will depend on (at least) two things:
	- $\blacktriangleright$  the average Yelp rating
	- $\triangleright$  whether the restaurant is a pizzeria or a taqueria
- ▶ enjoyment ~ (yelp rating) + (type of restaurant)
- $\triangleright$  if both slopes are significant, we can say that both the yelp rating and the type of restaurant are significantly associated with food enjoyment

▶ regression models are inherently flexible, and allow you to quantify many different kinds of variables & relationships

- ▶ regression models are inherently flexible, and allow you to quantify many different kinds of variables & relationships
- ▶ in our toy model, for example, we are looking at two different types of moderators/predictors: **continuous** (the yelp rating) & **categorical** (the type of restaurant)

# Types of variables

▶ example results:

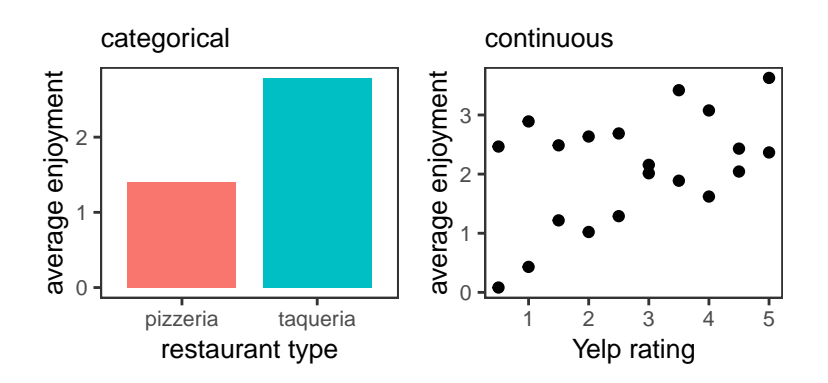

▶ lm() is a function that allows you to run linear models

- $\blacktriangleright$  1m() is a function that allows you to run linear models
- $\triangleright$  using it requires two main arguments: (1) the dataframe you want to work with, and (2) the equation of the model you want to run

- $\blacktriangleright$  1m() is a function that allows you to run linear models
- $\triangleright$  using it requires two main arguments: (1) the dataframe you want to work with, and (2) the equation of the model you want to run
- $\triangleright$  equations follow the format: Y ~ X1 [+ X2 + X3 + ...]

- $\blacktriangleright$  1m() is a function that allows you to run linear models
- $\triangleright$  using it requires two main arguments: (1) the dataframe you want to work with, and (2) the equation of the model you want to run
- $\triangleright$  equations follow the format: Y ~ X1 [+ X2 + X3 + ...]
- $\triangleright$  so we might run: lm(data = mydata, enjoyment  $\sim$ yelp rating  $+$  restaurant type)

## Plan for today

- ▶ what is a linear regression model? any questions?
- $\blacktriangleright$  prepping your data for analysis
- $\triangleright$  using the  $lm()$  package & interpreting the output
- ▶ visualizing your results